# **PyWin32ctypes Documentation**

*Release 0.1.3.dev1*

**David Cournapeau, Ioannis Tziakos**

**Sep 01, 2017**

# **Contents**

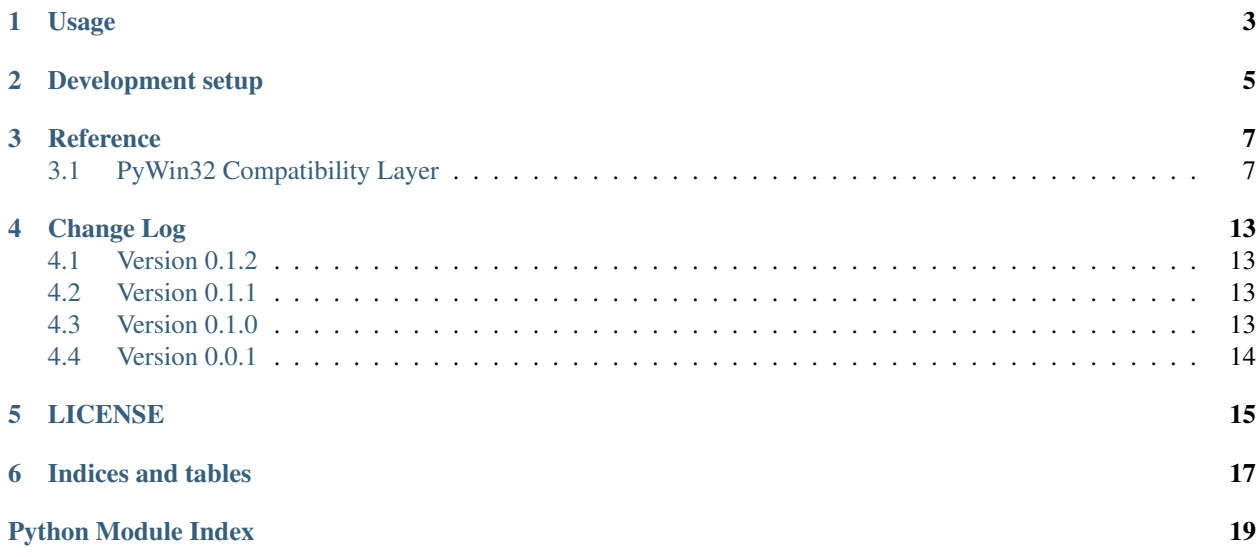

A reimplementation of pywin32 that is pure python. The default behaviour will try to use cffi (>= 1.3.0), if available, and fall back to using ctypes. Please note that there is no need to have a compiler available on installation or at runtime.

# Usage

<span id="page-6-0"></span>Example:

```
# Equivalent to 'import win32api' from pywin32.
from win32ctypes.pywin32 import win32api
```
win32api.LoadLibraryEx(sys.executable, 0, win32api.LOAD\_LIBRARY\_AS\_DATAFILE)

Note: Currently pywin32ctypes implements only a very small subset of pywin32, for internal needs at Enthought. We do welcome additional features and PRs, though.

# Development setup

#### <span id="page-8-0"></span>The following should be good enough:

```
pip install -r dev_requirements.txt
python install -e
```
#### Note:

• While pywin32-ctypes should regularly be tested on windows, you can also develop/test on unix by using wine (see travis-ci configuration to set it up).

# **Reference**

# <span id="page-10-3"></span><span id="page-10-1"></span><span id="page-10-0"></span>**PyWin32 Compatibility Layer**

The win32ctypes library provides a compatibility layer with PyWin32. We attempt to keep the signature of the Functions and their behaviour as close as possible to PyWin32. For details and behaviour please refer to the Pywin32 documentation and the related *MSDN<https://msdn.microsoft.com>*\_ reference pages.

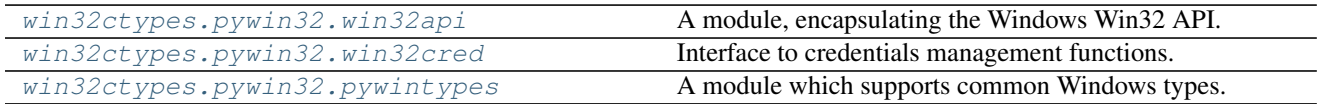

### <span id="page-10-2"></span>**win32api**

A module, encapsulating the Windows Win32 API.

#### **Functions**

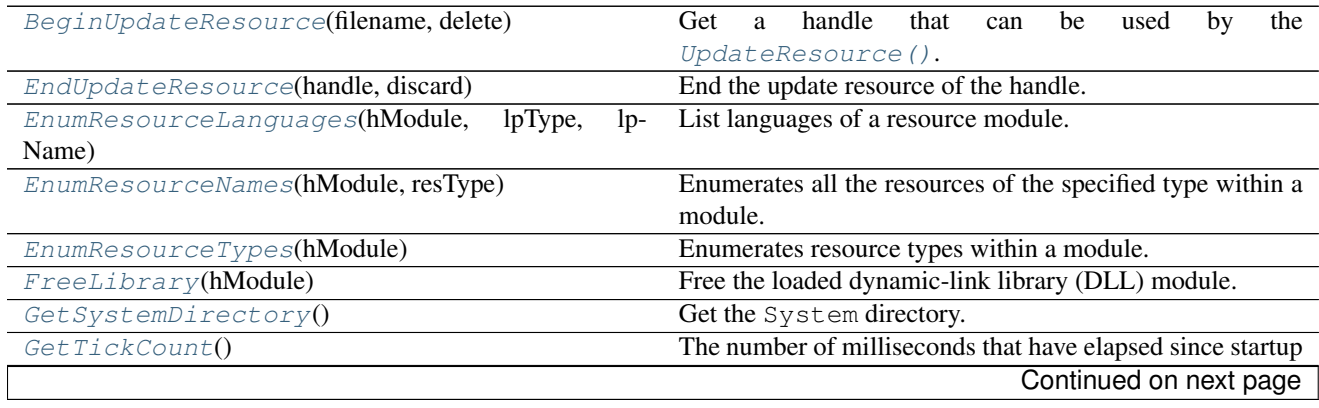

<span id="page-11-6"></span>

| GetWindowsDirectory()                         | Get the Windows directory.                       |
|-----------------------------------------------|--------------------------------------------------|
| $LoadLibraryEx$ (fileName, handle, flags)     | Loads the specified DLL, and returns the handle. |
| LoadResource(hModule, type, name[, language]) | Find and Load a resource component.              |
| $UpdateResource(handle, type, name, data[,]$  | Update a resource.                               |

Table 3.2 – continued from previous page

<span id="page-11-0"></span>win32ctypes.pywin32.win32api.**BeginUpdateResource**(*filename*, *delete*) Get a handle that can be used by the [UpdateResource\(\)](#page-12-0).

#### **Parameters**

- **fileName** ([unicode](https://docs.python.org/2/library/functions.html#unicode)) The filename of the module to load.
- **delete** ([bool](https://docs.python.org/2/library/functions.html#bool)) When true all existing resources are deleted

Returns result (*hModule*) – Handle of the resource.

<span id="page-11-1"></span>win32ctypes.pywin32.win32api.**EndUpdateResource**(*handle*, *discard*) End the update resource of the handle.

#### **Parameters**

- **handle** (hModule) The handle of the resource as it is returned by [BeginUpdateResource\(\)](#page-11-0)
- **discard** ([bool](https://docs.python.org/2/library/functions.html#bool)) When True all writes are discarded.

<span id="page-11-2"></span>win32ctypes.pywin32.win32api.**EnumResourceLanguages**(*hModule*, *lpType*, *lpName*) List languages of a resource module.

#### **Parameters**

- **hModule** (handle) Handle to the resource module.
- **lpType** ([str](https://docs.python.org/2/library/functions.html#str) or [int](https://docs.python.org/2/library/functions.html#int)) The type or id of resource to enumerate.
- **lpName** ([str](https://docs.python.org/2/library/functions.html#str) or [int](https://docs.python.org/2/library/functions.html#int)) The type or id of resource to enumerate.

Returns resource\_languages (*list*) – List of the resource language ids.

### <span id="page-11-3"></span>win32ctypes.pywin32.win32api.**EnumResourceNames**(*hModule*, *resType*)

Enumerates all the resources of the specified type within a module.

#### **Parameters**

- **hModule** (handle) The handle to the module.
- **resType** ([str](https://docs.python.org/2/library/functions.html#str) or [int](https://docs.python.org/2/library/functions.html#int)) The type or id of resource to enumerate.

Returns resource\_names (*list*) – The list of resource names (unicode strings) of the specific resource type in the module.

<span id="page-11-4"></span>win32ctypes.pywin32.win32api.**EnumResourceTypes**(*hModule*)

Enumerates resource types within a module.

Parameters **hModule** (handle) – The handle to the module.

<span id="page-11-5"></span>Returns resource\_types (*list*) – The list of resource types in the module.

<span id="page-12-6"></span>win32ctypes.pywin32.win32api.**FreeLibrary**(*hModule*) Free the loaded dynamic-link library (DLL) module.

If necessary, decrements its reference count.

**Parameters handle** (hModule) – The handle to the library as returned by the LoadLibrary function.

<span id="page-12-1"></span>win32ctypes.pywin32.win32api.**GetSystemDirectory**() Get the System directory.

Returns result (*str*) – The path to the System directory.

<span id="page-12-2"></span>win32ctypes.pywin32.win32api.**GetTickCount**()

The number of milliseconds that have elapsed since startup

Returns counts (*int*) – The millisecond counts since system startup.

```
win32ctypes.pywin32.win32api.GetWindowsDirectory()
    Get the Windows directory.
```
Returns result (*str*) – The path to the Windows directory.

See also

<span id="page-12-4"></span>win32ctypes.pywin32.win32api.**LoadLibraryEx**(*fileName*, *handle*, *flags*) Loads the specified DLL, and returns the handle.

#### Parameters

- **fileName** ([unicode](https://docs.python.org/2/library/functions.html#unicode)) The filename of the module to load.
- **handle** ([int](https://docs.python.org/2/library/functions.html#int)) Reserved, always zero.
- **flags** ([int](https://docs.python.org/2/library/functions.html#int)) The action to be taken when loading the module.

Returns handle (*hModule*) – The handle of the loaded module

<span id="page-12-5"></span>win32ctypes.pywin32.win32api.**LoadResource**(*hModule*, *type*, *name*, *language=0*) Find and Load a resource component.

#### **Parameters**

- **handle** (hModule) The handle of the module containing the resource. Use None for current process executable.
- **type** ([str](https://docs.python.org/2/library/functions.html#str) or [int](https://docs.python.org/2/library/functions.html#int)) The type of resource to load.
- **name** ([str](https://docs.python.org/2/library/functions.html#str) or [int](https://docs.python.org/2/library/functions.html#int)) The name or Id of the resource to load.
- **Language** ([int](https://docs.python.org/2/library/functions.html#int)) Language to use, default is LANG NEUTRAL.

Returns resource (*bytes*) – The byte string blob of the resource

<span id="page-12-0"></span>win32ctypes.pywin32.win32api.**UpdateResource**(*handle*, *type*, *name*, *data*, *language=0*) Update a resource.

#### **Parameters**

- **handle** (hModule) The handle of the resource file as returned by [BeginUpdateResource\(\)](#page-11-0).
- **type** ([str](https://docs.python.org/2/library/functions.html#str) or [int](https://docs.python.org/2/library/functions.html#int)) The type of resource to update.
- **name** ([str](https://docs.python.org/2/library/functions.html#str) or [int](https://docs.python.org/2/library/functions.html#int)) The name or Id of the resource to update.
- **data** (bytes) A bytes like object is expected.
- <span id="page-13-4"></span>..note :: pipywin32219 on Python 2.7 can handle unicode inputs. However the data are stored as bytes and it is not really possible to convert the information back into the original unicode string. To be consistent with the Python 3 behaviour of pywin32 we raise an error if the input cannot be converted to bytes.
- **language** ([int](https://docs.python.org/2/library/functions.html#int)) Language to use, default is LANG\_NEUTRAL.

### <span id="page-13-0"></span>**win32cred**

Interface to credentials management functions.

#### **Functions**

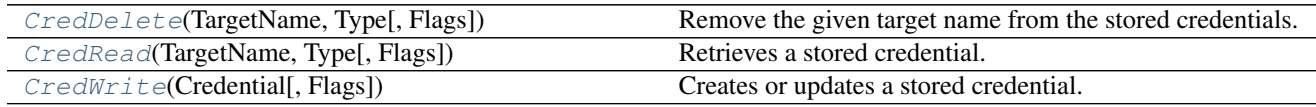

<span id="page-13-1"></span>win32ctypes.pywin32.win32cred.**CredDelete**(*TargetName*, *Type*, *Flags=0*) Remove the given target name from the stored credentials.

#### Parameters

- TargetName ([unicode](https://docs.python.org/2/library/functions.html#unicode)) The target name to fetch from the keyring.
- **Type** ([int](https://docs.python.org/2/library/functions.html#int)) One of the CRED\_TYPE\_\* constants.
- **Flags** ([int](https://docs.python.org/2/library/functions.html#int)) Reserved, always use 0.

<span id="page-13-2"></span>win32ctypes.pywin32.win32cred.**CredRead**(*TargetName*, *Type*, *Flags=0*)

Retrieves a stored credential.

#### **Parameters**

- **TargetName** ([unicode](https://docs.python.org/2/library/functions.html#unicode)) The target name to fetch from the keyring.
- **Type** ([int](https://docs.python.org/2/library/functions.html#int)) One of the CRED\_TYPE\_\* constants.
- **Flags** ([int](https://docs.python.org/2/library/functions.html#int)) Reserved, always use 0.
- Returns credentials (*dict*) None if the target name was not found or A dictionary corresponding to the PyWin32 PyCREDENTIAL structure.

<span id="page-13-3"></span>win32ctypes.pywin32.win32cred.**CredWrite**(*Credential*, *Flags=0*)

Creates or updates a stored credential.

#### Parameters

- **Credential** ([dict](https://docs.python.org/2/library/stdtypes.html#dict)) A dictionary corresponding to the PyWin32 PyCREDENTIAL structure.
- **Flags** ([int](https://docs.python.org/2/library/functions.html#int)) Always pass CRED\_PRESERVE\_CREDENTIAL\_BLOB (i.e. 0).

### <span id="page-14-3"></span><span id="page-14-0"></span>**pywintypes**

A module which supports common Windows types.

#### **Functions**

[pywin32error](#page-14-1)(\*args, \*\*kwds)

<span id="page-14-1"></span>win32ctypes.pywin32.pywintypes.**pywin32error**(*\*args*, *\*\*kwds*)

#### **Exceptions**

[error](#page-14-2)(\*args, \*\*kw)

<span id="page-14-2"></span>class win32ctypes.pywin32.pywintypes.**error**(*\*args*, *\*\*kw*)

# Change Log

### <span id="page-16-1"></span><span id="page-16-0"></span>**Version 0.1.2**

(bugfix release)

• Fix implementation for the deprecated api (#64).

# <span id="page-16-2"></span>**Version 0.1.1**

(bugfix release)

- Update Manifest.in entries (#63)
- fix VERSION path in Manifest.in (#62 contributed by @MinchinWeb)

# <span id="page-16-3"></span>**Version 0.1.0**

- Update tests and provide better compatibility with pywin32 for Resource functions
- Fix: Python 3.5 and 3.6 support (#52).
- API additions to allow pywin32-ctypes to work with pyinstaller (#46 and #57 contributed by @virtuald).
- Fix: do not update the global copy of the windows dlls (#42)
- Add documentation and setup automatic builds in ReadTheDocs (#3, #36).
- Add cffi backend to be used when available (#31).
- Fix: EnumResourceTypes and EnumResourceNames would only return ints (#21, #30).
- Restructure package layout to split core wrapping modules from pywin32 emulation (#15, #17).

# <span id="page-17-0"></span>**Version 0.0.1**

#### 7/04/2014

- Python 2.6 support (#13)
- Python 3 support (#12)
- Basic maintenance work (#11, #7)
- Fix error raising to be pywin32 compatible (#8)
- Package rename mini\_pywin32 -> pywin32-ctypes
- Add travis-ci integration using wine! (#2)
- Support basic library and resource loading (#1)
- mini\_pywin32 is born

# LICENSE

<span id="page-18-0"></span>This software is OSI Certified Open Source Software. OSI Certified is a certification mark of the Open Source Initiative.

Copyright (c) 2014, Enthought, Inc. All rights reserved.

Redistribution and use in source and binary forms, with or without modification, are permitted provided that the following conditions are met:

- Redistributions of source code must retain the above copyright notice, this list of conditions and the following disclaimer.
- Redistributions in binary form must reproduce the above copyright notice, this list of conditions and the following disclaimer in the documentation and/or other materials provided with the distribution.
- Neither the name of Enthought, Inc. nor the names of its contributors may be used to endorse or promote products derived from this software without specific prior written permission.

THIS SOFTWARE IS PROVIDED BY THE COPYRIGHT HOLDERS AND CONTRIBUTORS "AS IS" AND ANY EXPRESS OR IMPLIED WARRANTIES, INCLUDING, BUT NOT LIMITED TO, THE IMPLIED WARRANTIES OF MERCHANTABILITY AND FITNESS FOR A PARTICULAR PURPOSE ARE DISCLAIMED. IN NO EVENT SHALL THE COPYRIGHT OWNER OR CONTRIBUTORS BE LIABLE FOR ANY DIRECT, INDIRECT, IN-CIDENTAL, SPECIAL, EXEMPLARY, OR CONSEQUENTIAL DAMAGES (INCLUDING, BUT NOT LIMITED TO, PROCUREMENT OF SUBSTITUTE GOODS OR SERVICES; LOSS OF USE, DATA, OR PROFITS; OR BUSI-NESS INTERRUPTION) HOWEVER CAUSED AND ON ANY THEORY OF LIABILITY, WHETHER IN CON-TRACT, STRICT LIABILITY, OR TORT (INCLUDING NEGLIGENCE OR OTHERWISE) ARISING IN ANY WAY OUT OF THE USE OF THIS SOFTWARE, EVEN IF ADVISED OF THE POSSIBILITY OF SUCH DAM-AGE.

Indices and tables

- <span id="page-20-0"></span>• genindex
- modindex
- search

# Python Module Index

<span id="page-22-0"></span>w

win32ctypes.pywin32.pywintypes, [11](#page-14-0) win32ctypes.pywin32.win32api,[7](#page-10-2) win32ctypes.pywin32.win32cred, [10](#page-13-0)

# Index

## B

BeginUpdateResource() (in module win32ctypes.pywin32.win32api), [8](#page-11-6)

# C

CredDelete() (in module win32ctypes.pywin32.win32cred), [10](#page-13-4) CredRead() (in module win32ctypes.pywin32.win32cred), [10](#page-13-4) CredWrite() (in module win32ctypes.pywin32.win32cred), [10](#page-13-4)

# E

EndUpdateResource() (in module win32ctypes.pywin32.win32api), [8](#page-11-6) EnumResourceLanguages() (in module win32ctypes.pywin32.win32api), [8](#page-11-6) EnumResourceNames() (in module win32ctypes.pywin32.win32api), [8](#page-11-6) EnumResourceTypes() (in module win32ctypes.pywin32.win32api), [8](#page-11-6) error (class in win32ctypes.pywin32.pywintypes), [11](#page-14-3)

# F

```
FreeLibrary() (in module
      win32ctypes.pywin32.win32api), 8
```
# G

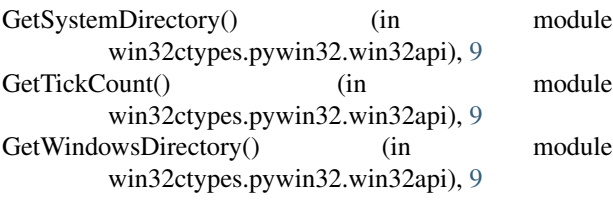

# $\mathbf{L}$

LoadLibraryEx() (in module win32ctypes.pywin32.win32api), [9](#page-12-6)

LoadResource() (in module win32ctypes.pywin32.win32api), [9](#page-12-6)

### P

pywin32error() (in module win32ctypes.pywin32.pywintypes), [11](#page-14-3)

## $\bigcup$

UpdateResource() (in module win32ctypes.pywin32.win32api), [9](#page-12-6)

### W

win32ctypes.pywin32.pywintypes (module), [11](#page-14-3) win32ctypes.pywin32.win32api (module), [7](#page-10-3) win32ctypes.pywin32.win32cred (module), [10](#page-13-4)